*Диго С.М.* 

*Базы данных: проектирование и использование: Учебник. - М.: Финансы и статистика, 2005. - 592 с.: ил.* 

 *ISBN 5-279-02571-2* 

*Даны общая характеристика и классификация баз данных. Рассмотрены этапы проектирования баз данных. Особое внимание уделено методологии построения ER-моделей и использованию CASE-систем при проектировании баз данных. Описаны табличный язык запросов и язык SQL, возможности получения отчетов и создания экранных форм, способы обеспечения целостности и безопасности данных, особенности распределенных баз данных.* 

*Для студентов вузов, обучающихся по специальностям «Прикладная информатика в Экономике», «Прикладная информатика в менеджменте», а также для специалистов в области разработки экономических информационных систем.* 

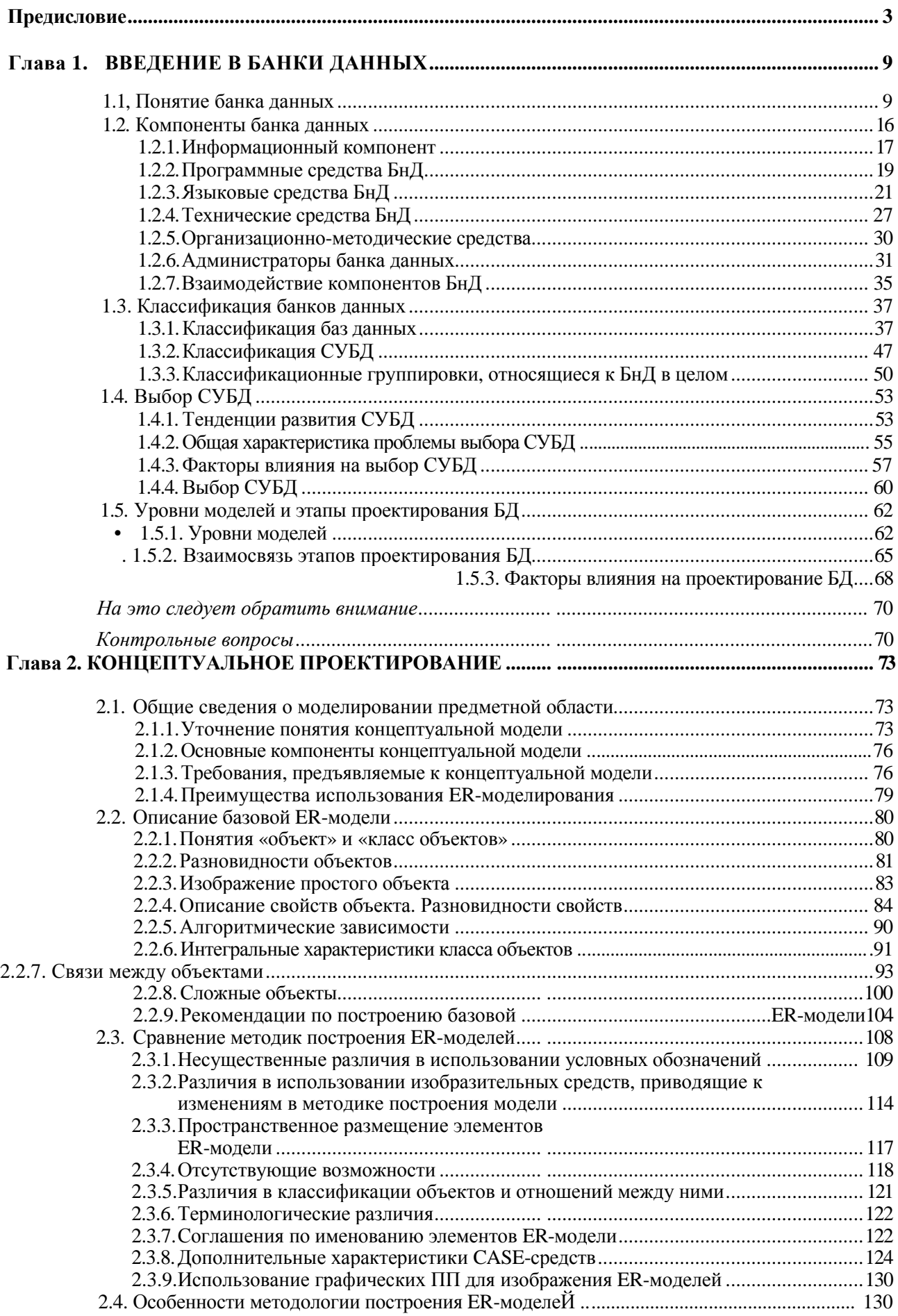

## **Содержание**

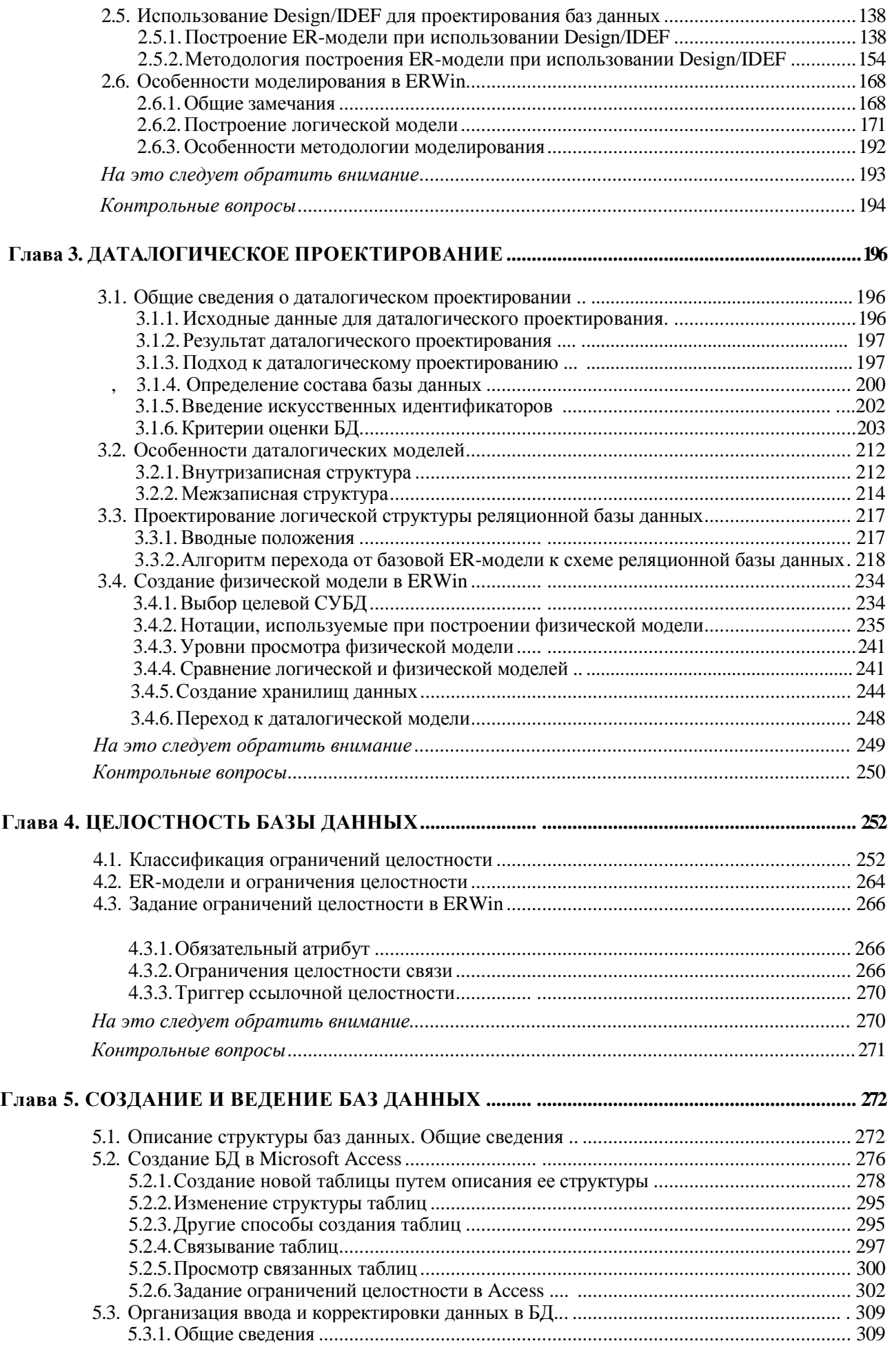

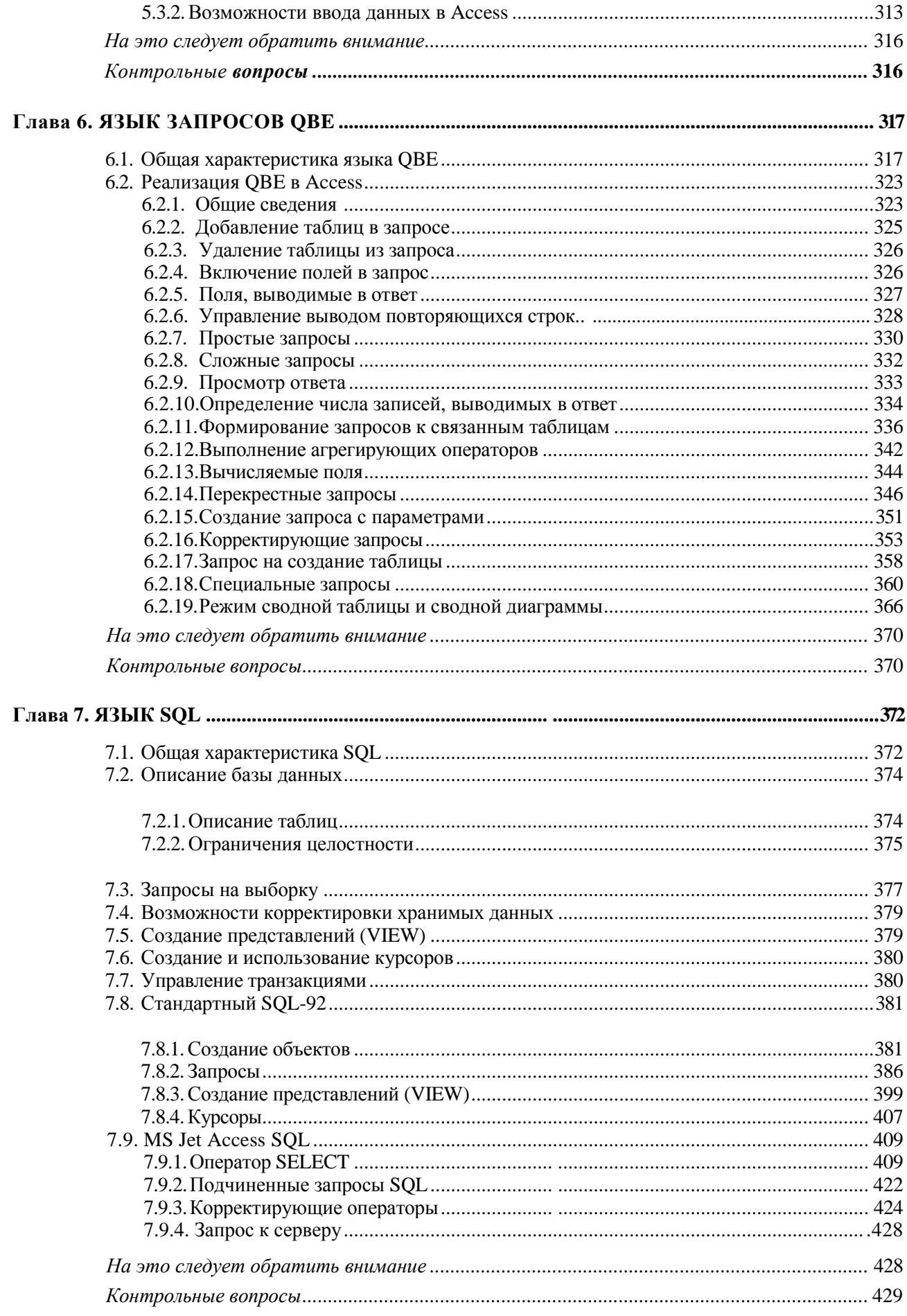

## Глава 8. СОЗДАНИЕ ЭКРАННЫХ ФОРМ

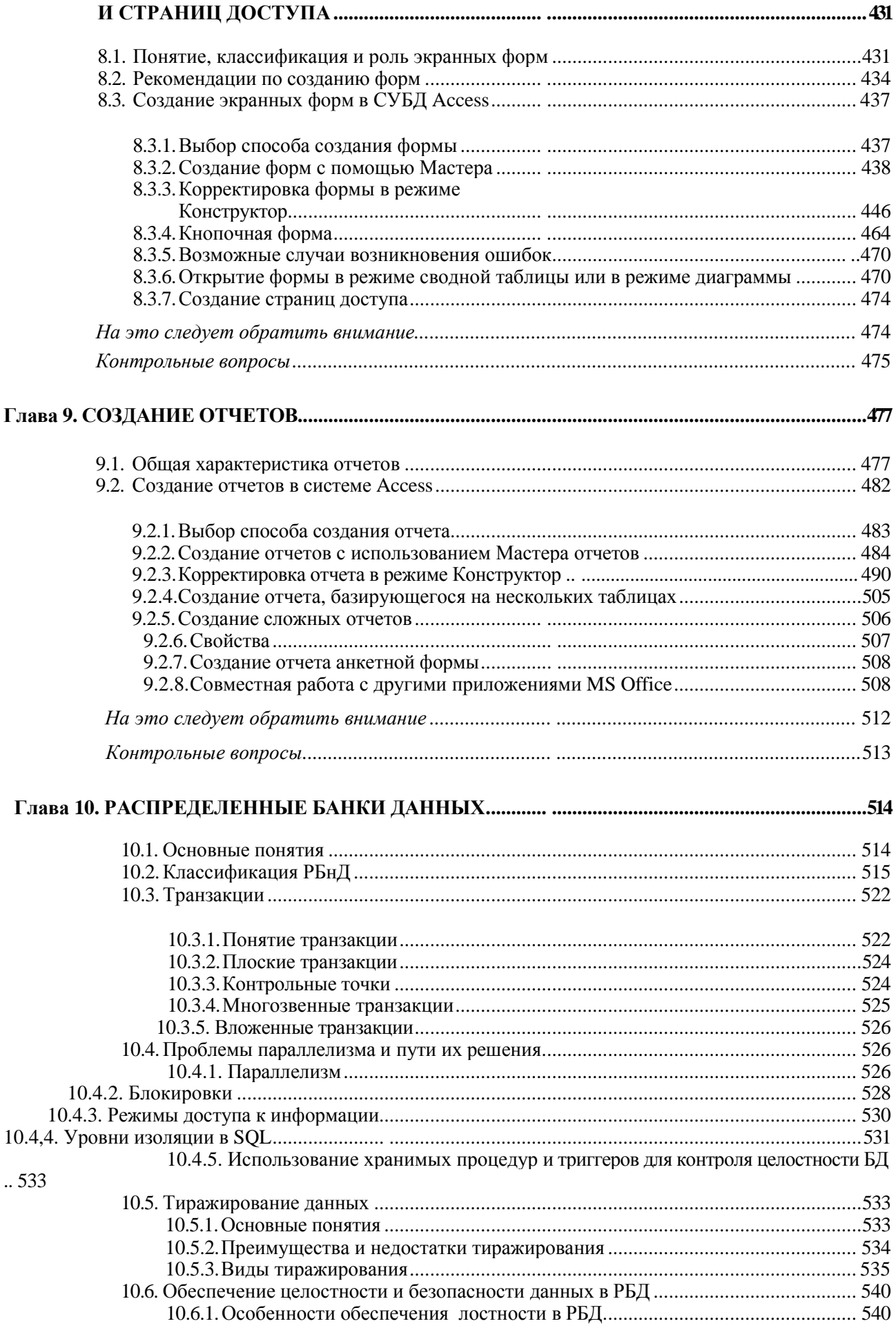

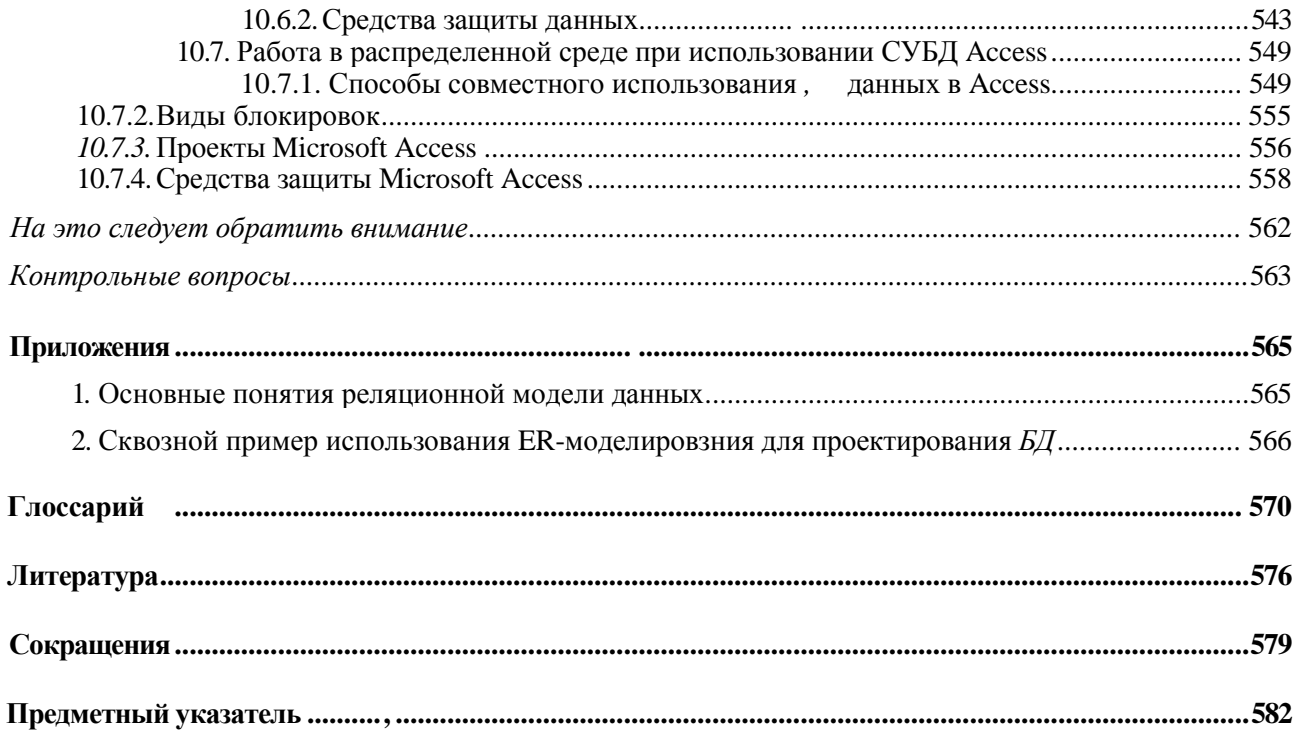